## Looking for a Nee

Searching for components can be difficult, particularly in case of newly announced types and types made by unknown manufacturers. A few tips and several good Internet addresses can make your search a lot easier.

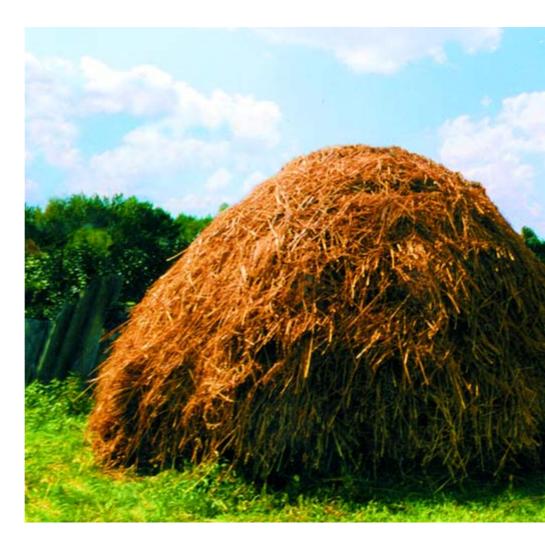

Electronic component sales have increasingly shifted to the Internet during recent years, particularly in English-speaking countries. That's hardly surprising. It's nearly impossible for a local electronics shop to keep up with the enormous range of components and continuous stream of new components, so a larger-scale approach is necessary.

There's an especially good chance of encountering components in the Summer Circuits issue that are not so easy to obtain. If you at least know who the manufacturer is, you're already halfway there. Here we provide a few tips.

• Start with the manufacturer's website. Many manufacturers offer free samples. To obtain such parts, you usually have to look up the IC on the manufacturer's site, and then you can order samples. The conditions vary widely, but you often have to order using the name of a firm. However, it's certainly worthwhile to have a good look at this option.

- If you can't obtain free samples, there's another option. More and more manufacturers now have their own webshops where you can place small parts orders using a credit card. The advantage here is that the manufacturer knows exactly which of its own products it can supply. We have had good results with this method.
- Next, have a look at the adverts in our magazine. Start your search with a specialised mail-order company. Almost all such companies have websites where they sell special parts

and construction kits. If you can't find what you're looking for there, try the large international mail-order firms such as Farnell and Digi-Key. The order charges are often relatively high with such firms, but you can keep them under control by waiting until you have accumulated a sufficiently large number of components or placing a large order with several colleagues or friends.

- Your search for a specific component may take you to a wholesaler or distributor. If you want to use the component for a personal project, you can take the address in question to your electronics dealer and ask whether he orders from there. For commercial use, you can simply place an order from your firm.
- There are also many firms on the

14 elektor electronics - 7-8/2006

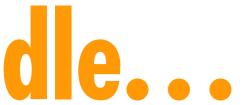

## **Buying components** via the Internet

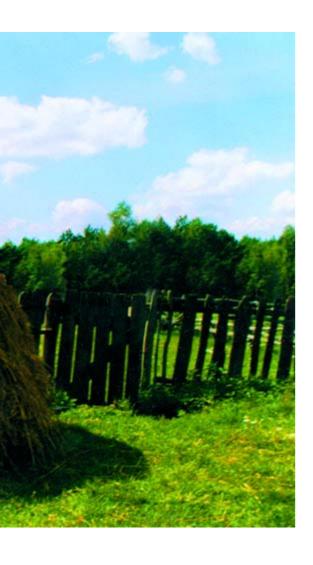

Internet that specialise in supplying spare parts for electronic equipment. They may also have special parts in their product lines. A common difficulty in such cases is that it's difficult to find a specific component because they use manufacturers' internal codes and part numbers. However, it can be worth the trouble.

• Finally, look beyond the border. For instance, there are a few specialised firms in Germany and the Netherlands where Elektor has a strong presence hence you can find components that are scarcely available anywhere else. Ordering is usually not a problem.

If your German or Dutch isn't that good, you can always try it in English!

**Firm** Internet address **BEC** http://www.bec.co.uk/ **Combined Precision Components** http://cpc.farnell.com Conrad Electronics www1.uk.conrad.com Cricklewood Electronics www.cricklewoodelectronics.com www.digikey.com Digi-Key Farnell www.farnell.co.uk **Futurlec** www.futurlec.com Grandata www.grandata.co.uk/ Jaycar Electronics www.jaycarelectronics.co.uk JLB Electronics www.jlbelectronics.com Maplin www.maplin.co.uk/ Microchip www.microchipdirect.com Milhill Supplies www.millhillsupplies.co.uk Mode Components www.modecomponents.co.uk / **RS** Components http://rswww.com/ **SK Pang Electronics** www.skpang.co.uk http://www.sycomcomp.co.uk/ Sycom Specialised in supplying Elektor parts and selected kits Barend Hendriksen www.barendh.com **DIL Electronics** www.dil.nl/ Geist Electronic-Versand www.geist-electronic.de Reichelt Elektronik www.reichelt.de Segor Electronics www.segor.de www.viewcom.force9.co.uk/ Viewcom

060183-1)

7-8/2006 - elektor electronics